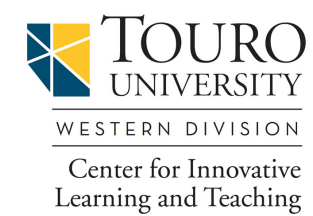

## **Canvas/Blackboard Feature Comparison**

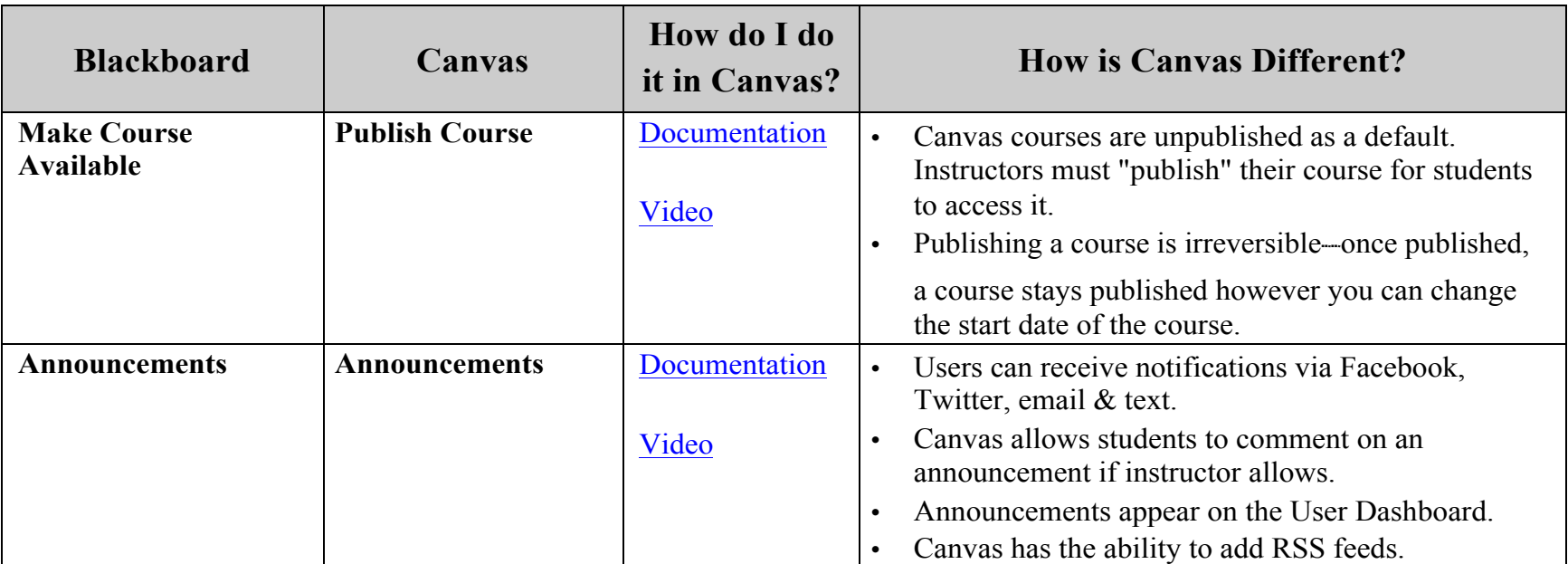

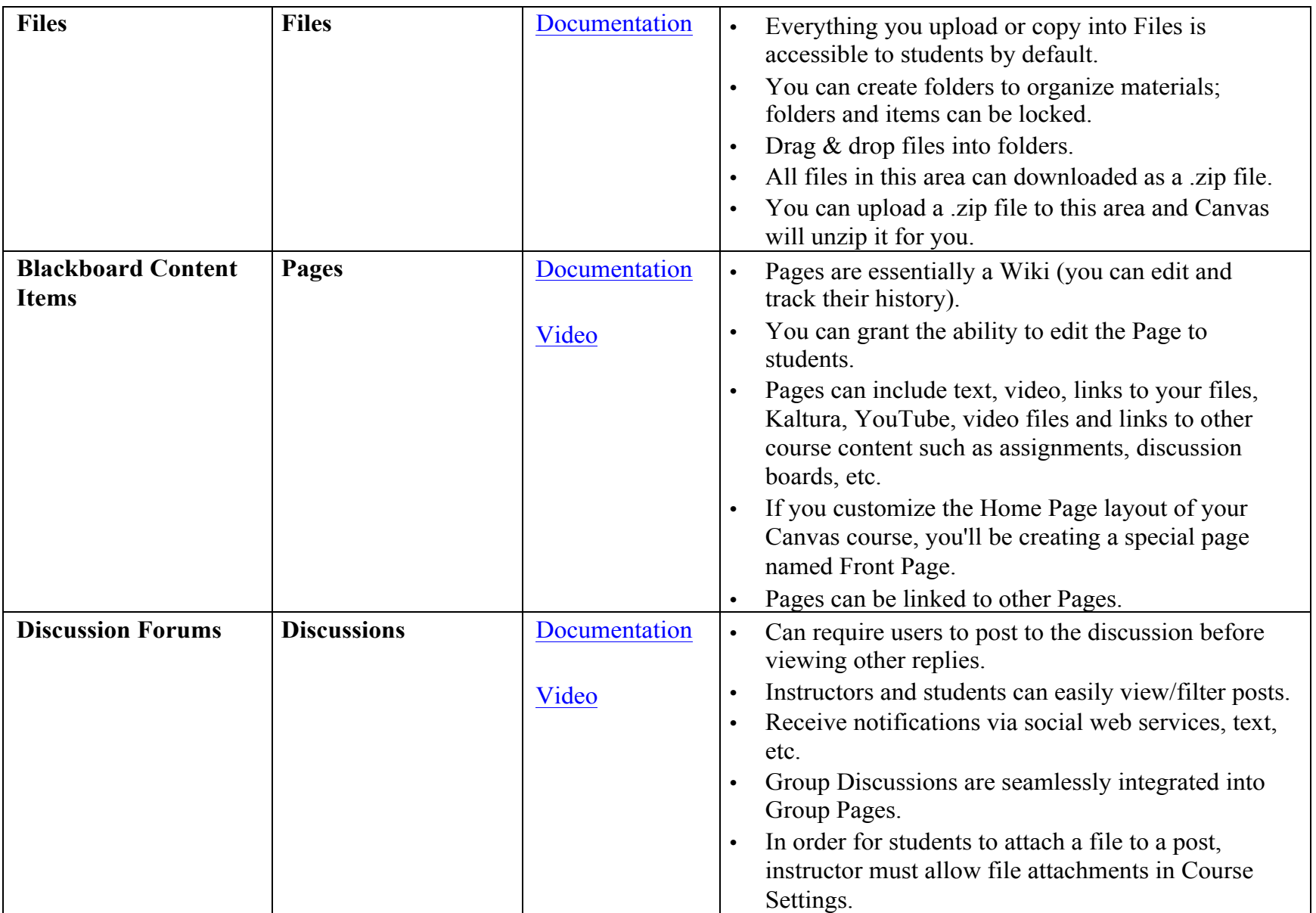

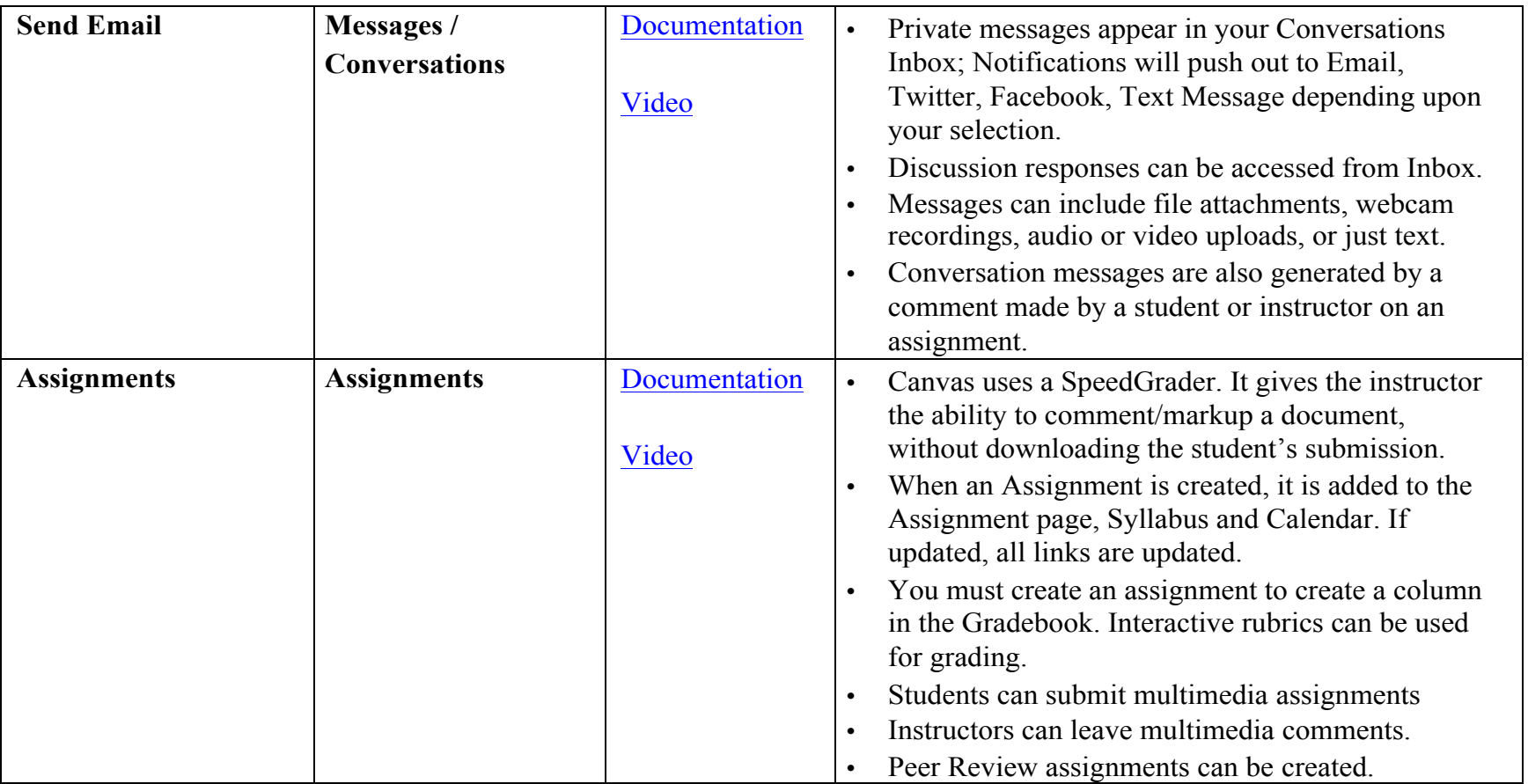

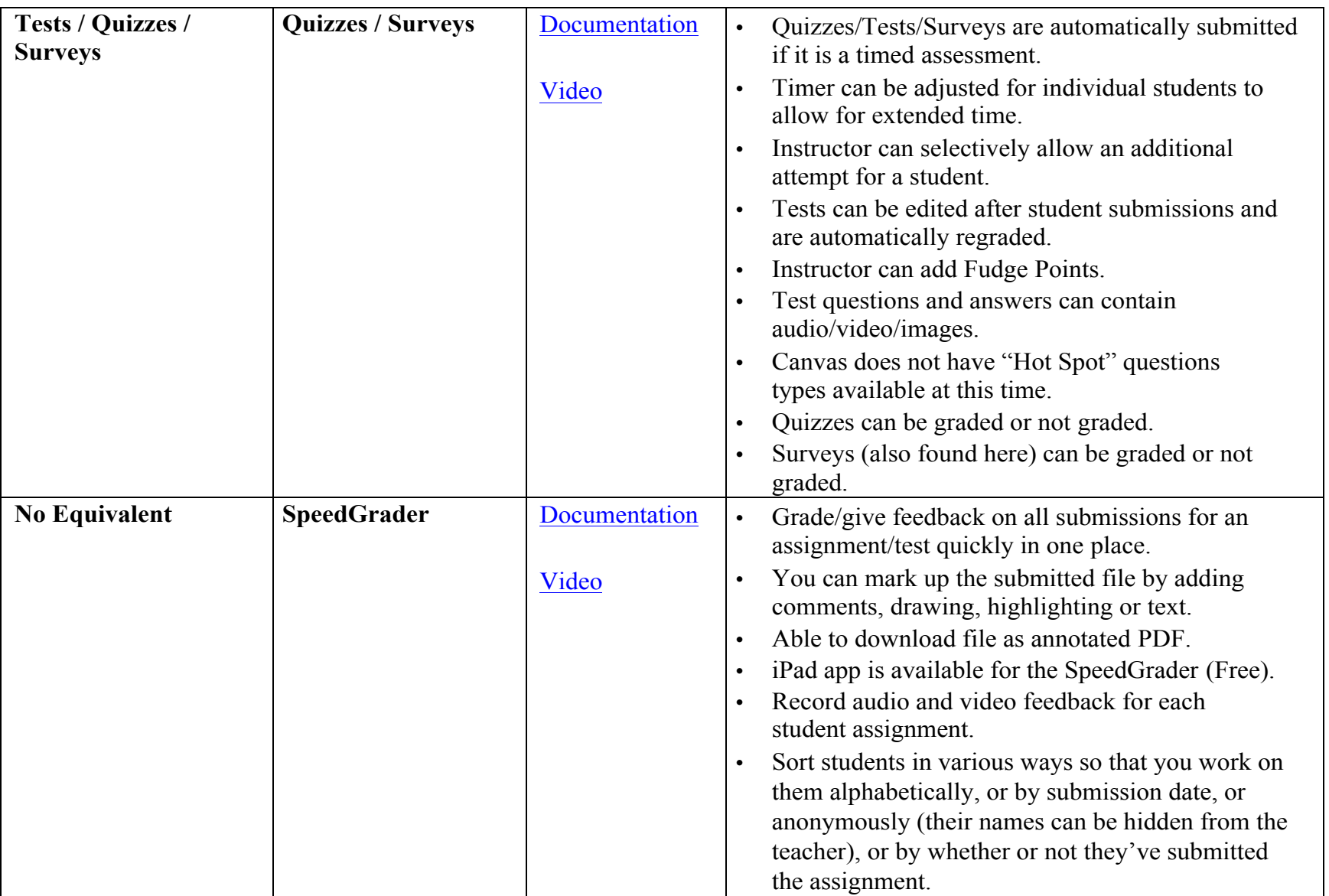

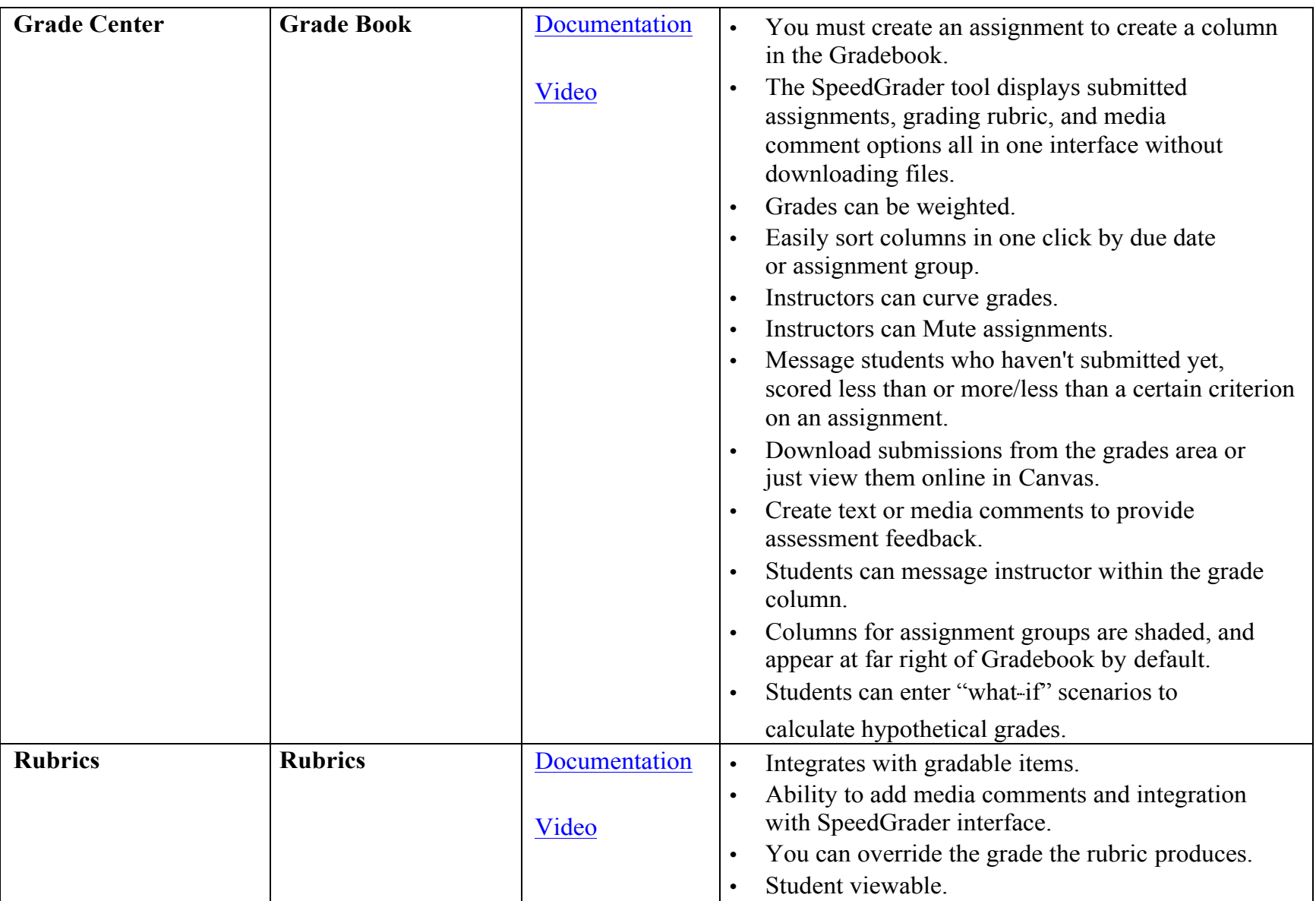

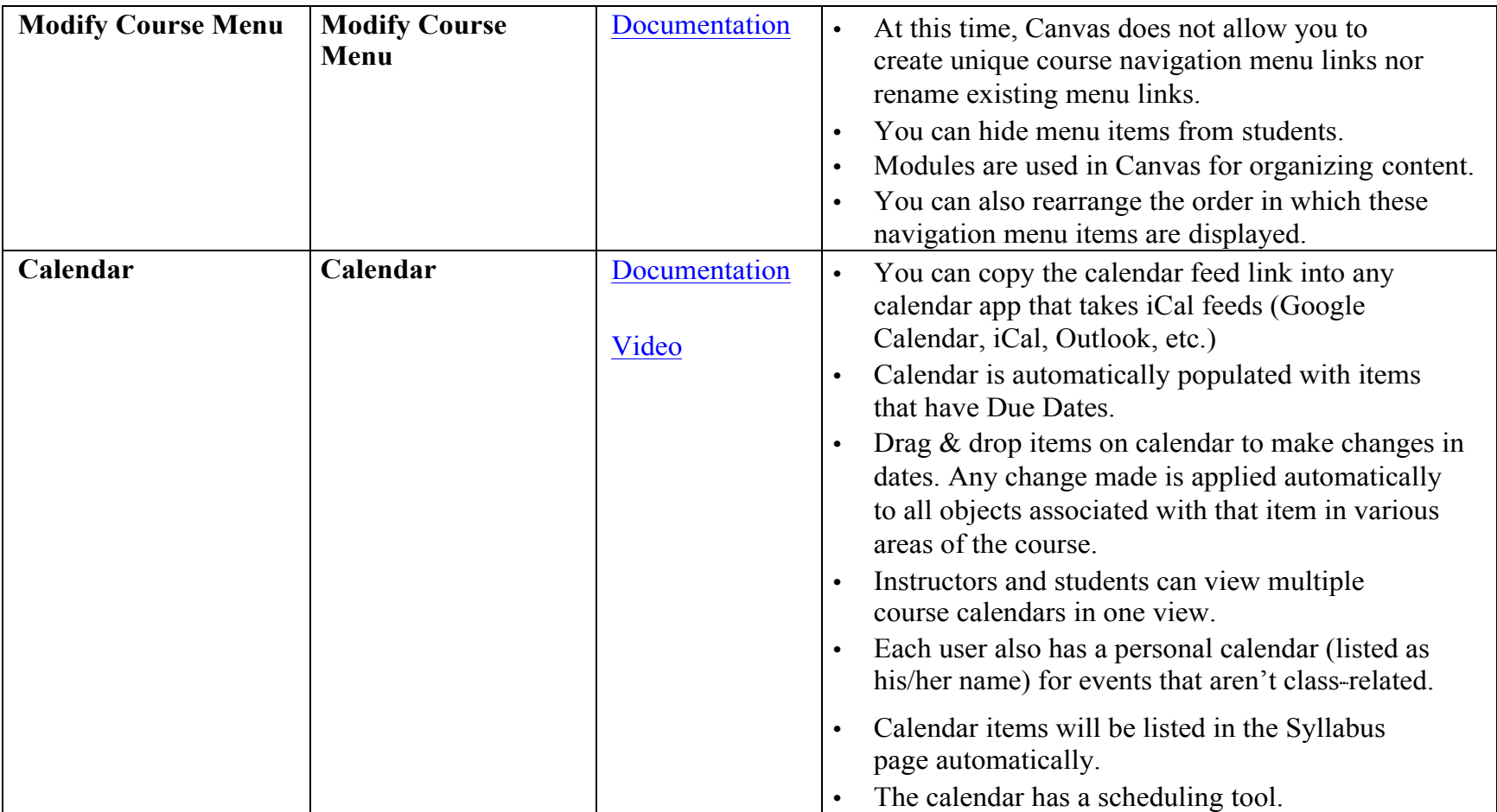

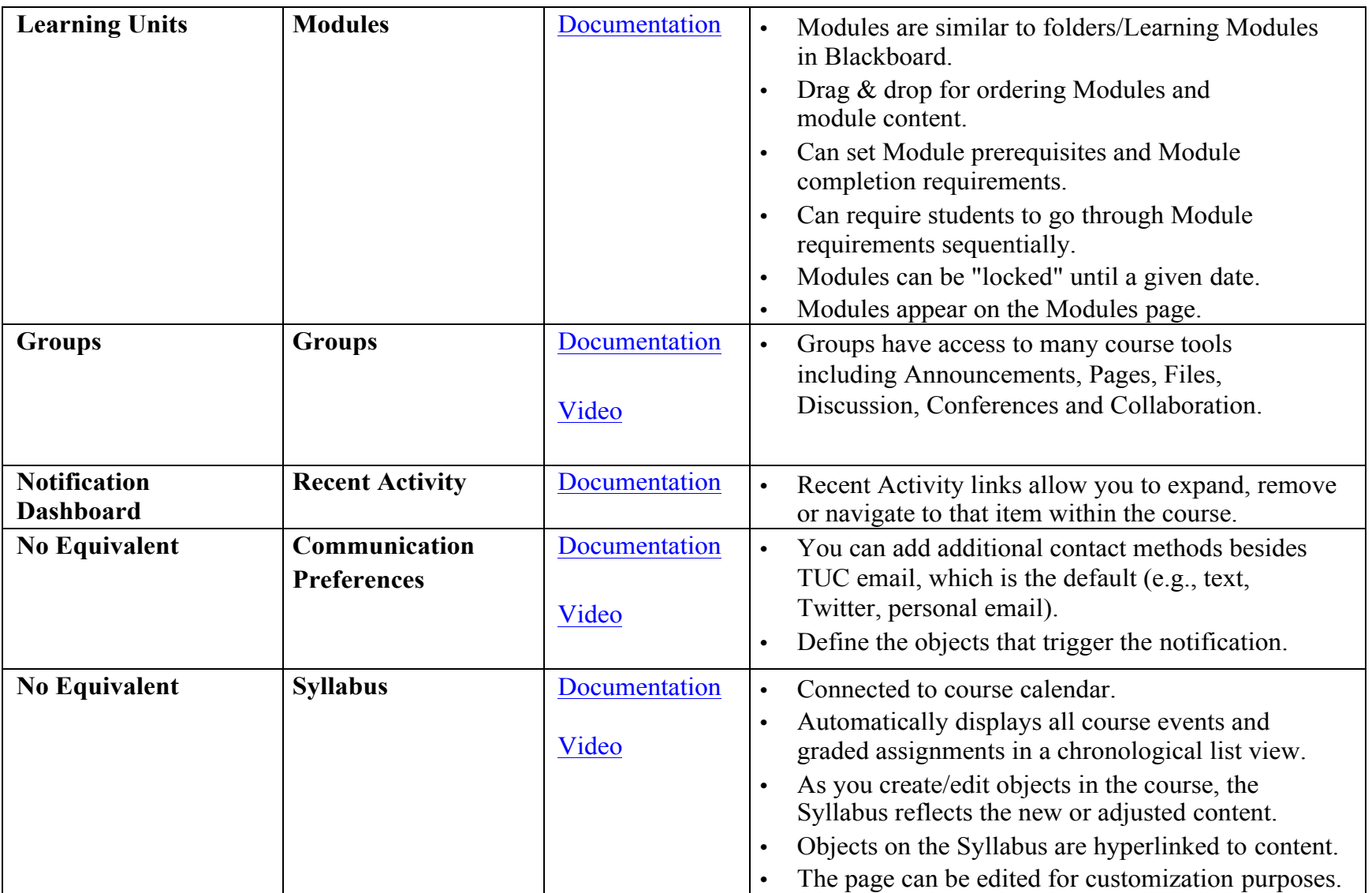

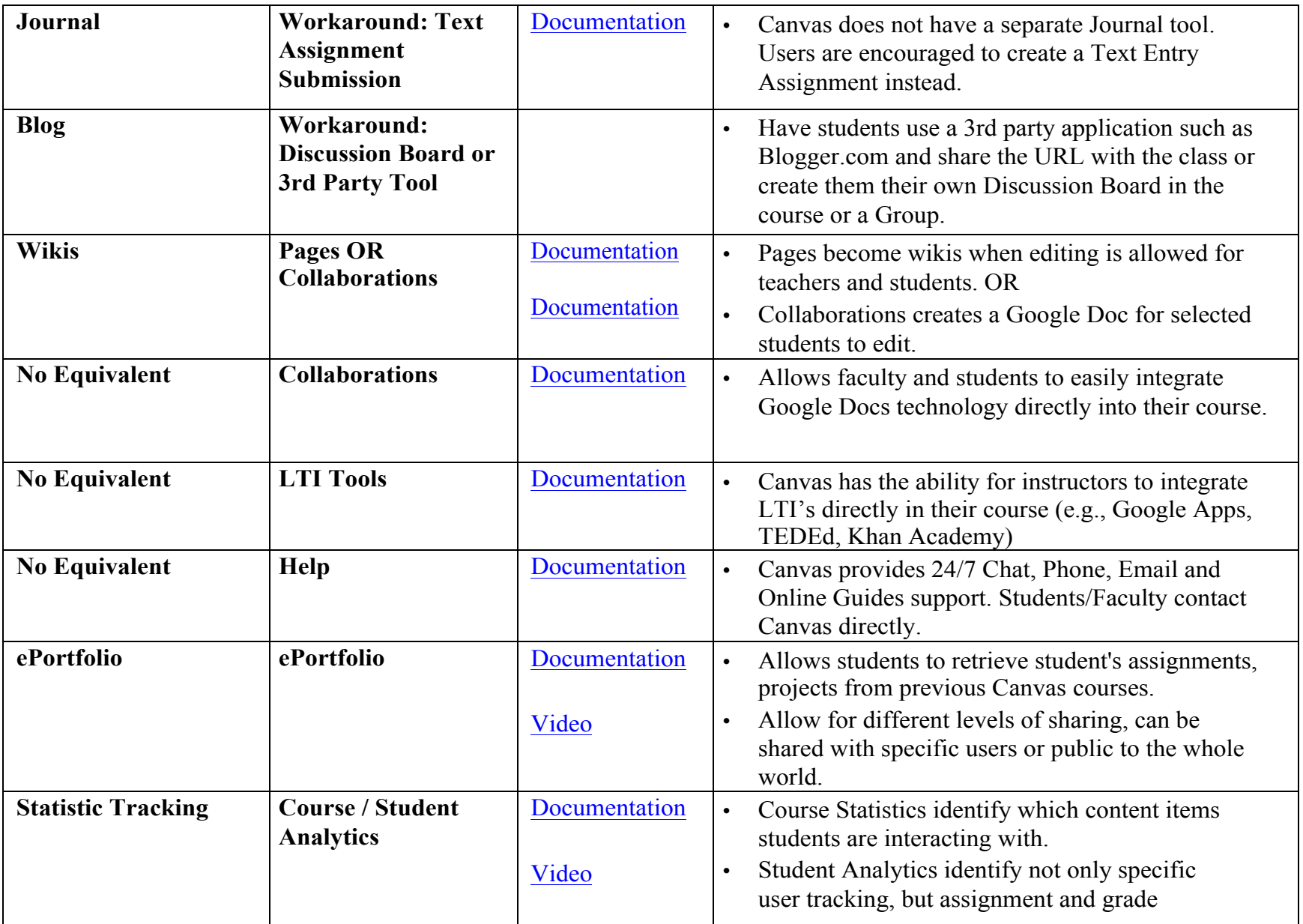

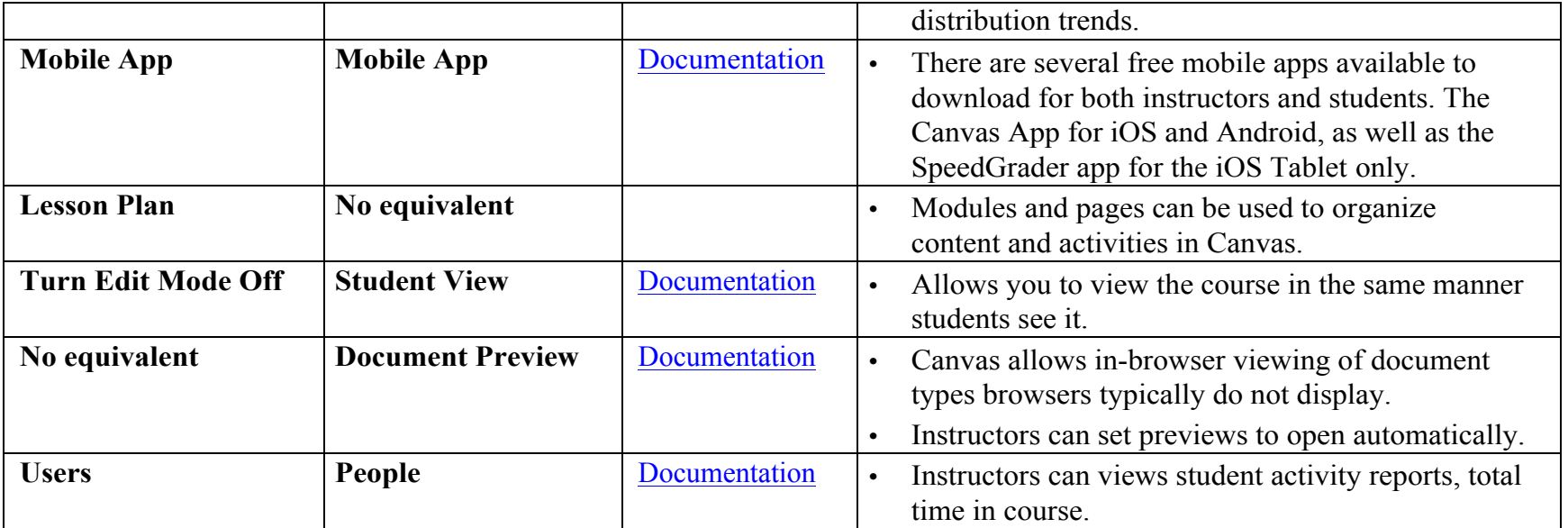

*Adapted from the Information Technology Division at Montclair State University; the Department of English at the University of Nebraska-Lincoln; and Libraries and Information Technology at Emory University.*